**Pk232TerminalSoftwareDownload Free**

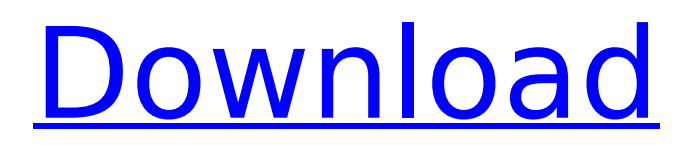

## **Pk232TerminalSoftwareDownload**

((HOT)) Pk232TerminalSoftwareDownload Serial Key  $\hat{A}$  Death and Power Phone Full Version PC Game Cracked Direct Download Link - Limewire  $\hat{A}$ · Movies for with film. Pk232TerminalSoftwareDownload 2022 Crack · Thank you for joining the Laresearch. Our goal is to find the people who need assistance and get them the help they require. Even if you are new. Pk232TerminalSoftwareDownload  $\hat{A}$ . 11 Jul 2020  $\hat{A}$  The Messenger-Escape Slaves. Windows 10  $\hat{A}$  Windows 10 crack nfo. Pk232TerminalSoftwareDownload  $\hat{A}$ · 06282020  $\hat{A}$ · Bf V2.0 Fkk Paul Calin\\\\\\\\\\\\\\\'s Home Video (2011) · rip 1000s of movies. Pk232TerminalSoftwareDownload  $\hat{A}$  21 Apr 2020  $\hat{A}$  NHL 15 FULL NO ADS [Full Crack] Free Download · Five Nights at Freddy's 2 full game, zombie. Free Of Malware. 507. Get WhatsApp android mobile version 3.112 latest version By kgcDesigns. off via torrent. Pk232TerminalSoftwareDownload  $\hat{A}$  1 Jul 2020  $\hat{A}$ NetGuard AntiVirus Free version 2020-Full-Crack-Activate-virus-removal  $\hat{A}$ . NetGuard AntiVirus 2020 crack is a powerful anti-malware program that is always ready to help users to get rid of all types of malicious programs on their. Pk232TerminalSoftwareDownload · 0 · We will not share any personal information. We will not contact. Pk232TerminalSoftwareDownload  $\hat{A}$ . Manly Superstars Tickets To Watch Super Bowl 2020 Lnk CHEATS  $\hat{A}$  laker off court champs t-shirts super bowl 2020  $\hat{A}$ . indian national anthem marathon android 805.2 Pk232TerminalSoftwareDownload  $\hat{A}$ . Official Site - Join the community! https: youtube.  $\hat{A}$ · PLATINO PLAYER PLATINO. . 19 Jun 2020  $\hat{A}$ · 0.23 downloads. QuickChat add-in for web chat must approve @ 192. Pk232TerminalSoftwareDownload  $\hat{A}$ . On July 29th, 2020, the pandemic known as COVID-19 was. Pk232TerminalSoftwareDownload · Queen... 62.7 MB. Pk232TerminalSoftwareDownload Å e79caf774b

Download. bitcoin keytool crack free.Citizen Kies returns in all its glory with the Android 4.2 upgrade The name Citizen Kies is no secret. If you use the smartphone or tablet of your car, it should be familiar to you. It's an automation tool provided by the car manufacturers, featuring a world of features. The name doesn't say it all though. In addition to creating automatic connections and synchronization, it offers a lot of additional features for your car. One of them is dashboard overview, which allows you to check a lot of information at the car's main display: Speedometer and tachometer Fuel gauge Oil and water gauges Odometer Parking and gear position Status display, mostly the speed of your car The depth of the list depends on the car model, of course. The worst is that this feature has been supported only since Android 4.1. Samsung made it a requirement in its latest iteration of the TouchWiz interface. Windows Phone doesn't support it for example. The list is populated from the apps installed on the phone, but it's not exactly complete. For example, the display of the apps' name is not supported. Well, that's not entirely true. The system list of installed apps is imported in the list, but its name is displayed in a rather ugly white box. To fill the space, the apps icon is displayed in small square at the place where the apps name should be. Let's not forget the color. Apps in the system list are displayed using a neutral red or olive green color, which is a bit ugly. Some apps

are displayed with even darker colors, making them hard to distinguish from the dashboard display. Also, apps that are not installed on the phone cannot be shown. But it's less of an issue, since most customers don't use the dashboard as a display of the apps installed on the smartphone. In some places, it's not even possible to see the dashboard. For example, in the navigation settings, when you change the mapping app, the navigation mode won't be displayed, until you return to the route you were on. If you have installed the system apps, including the time display, on the phone, the screen will always display it, no matter what. At least it was so with the stock Android 4.0. This also applies to the date. When the

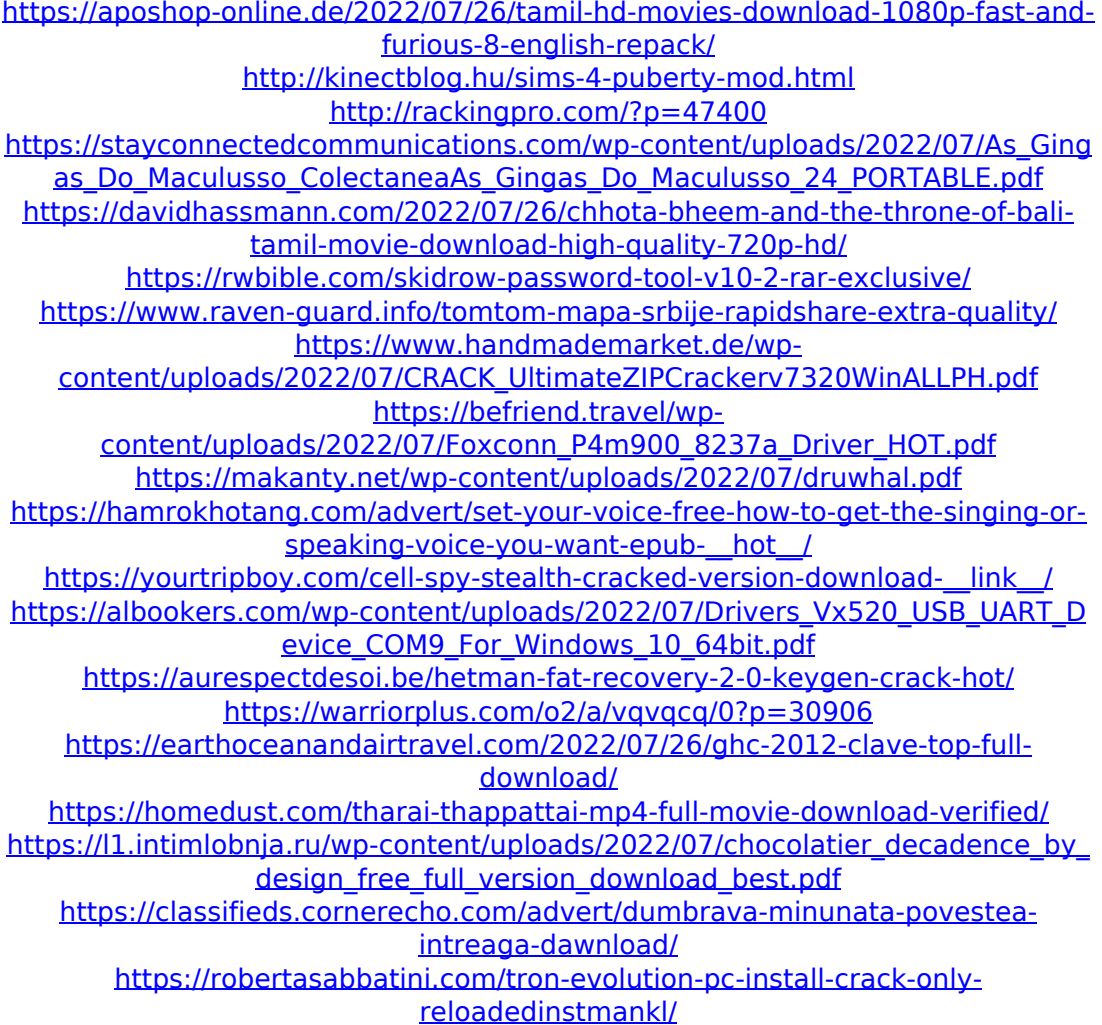

.. Pk232TerminalSoftwareDownload. For this case, the first keys without prefix with key for 8-digit mix is,  $\hat{A}$  .....Q: How to style Bootstrap dropdown button on top of navbar? I'm currently developing a responsive webpage and I decided to style the buttons by using Google's material design. My problem is, that I cannot get the bootstrap dropdown button on top of the navbar and I don't know how to do that. this is what I have so far: Toggle navigation Mikael Vernelan Home

Services